## コドモンを使った健康観察について

令和3年9月17日 川口市立新郷東小学校

日頃より本校の教育活動にご理解、ご協力をいただき、ありがとうございます。毎日ご提出い ただいている健康観察カードについて、9月21日よりコドモンでの受付を開始いたします。す でに多くの方が欠席連絡、連絡帳機能をご利用いただいているところではございますが、今後は 健康観察カードについても、簡単な操作でご提出いただけるようになります。ぜひご利用くださ い。

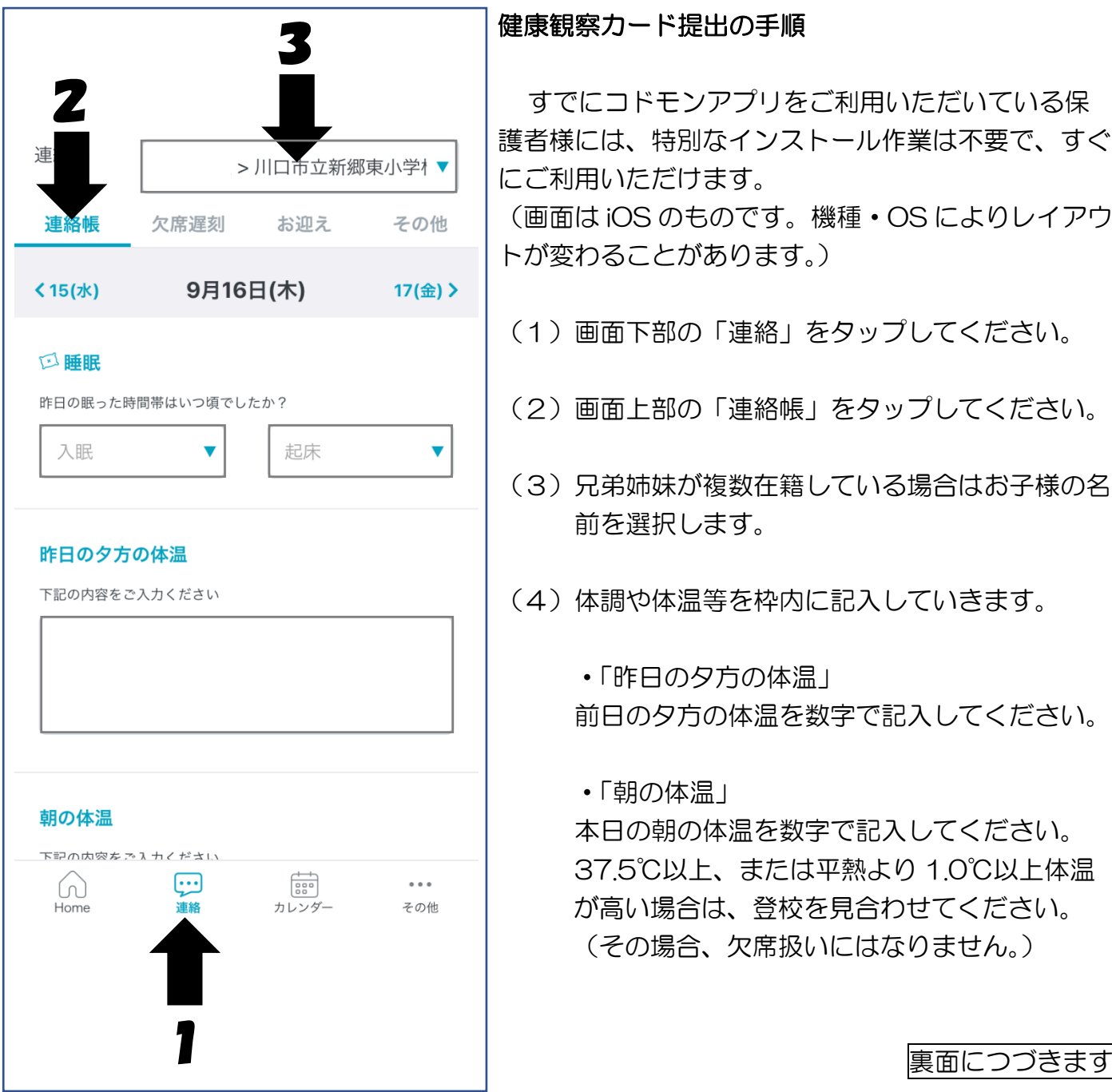

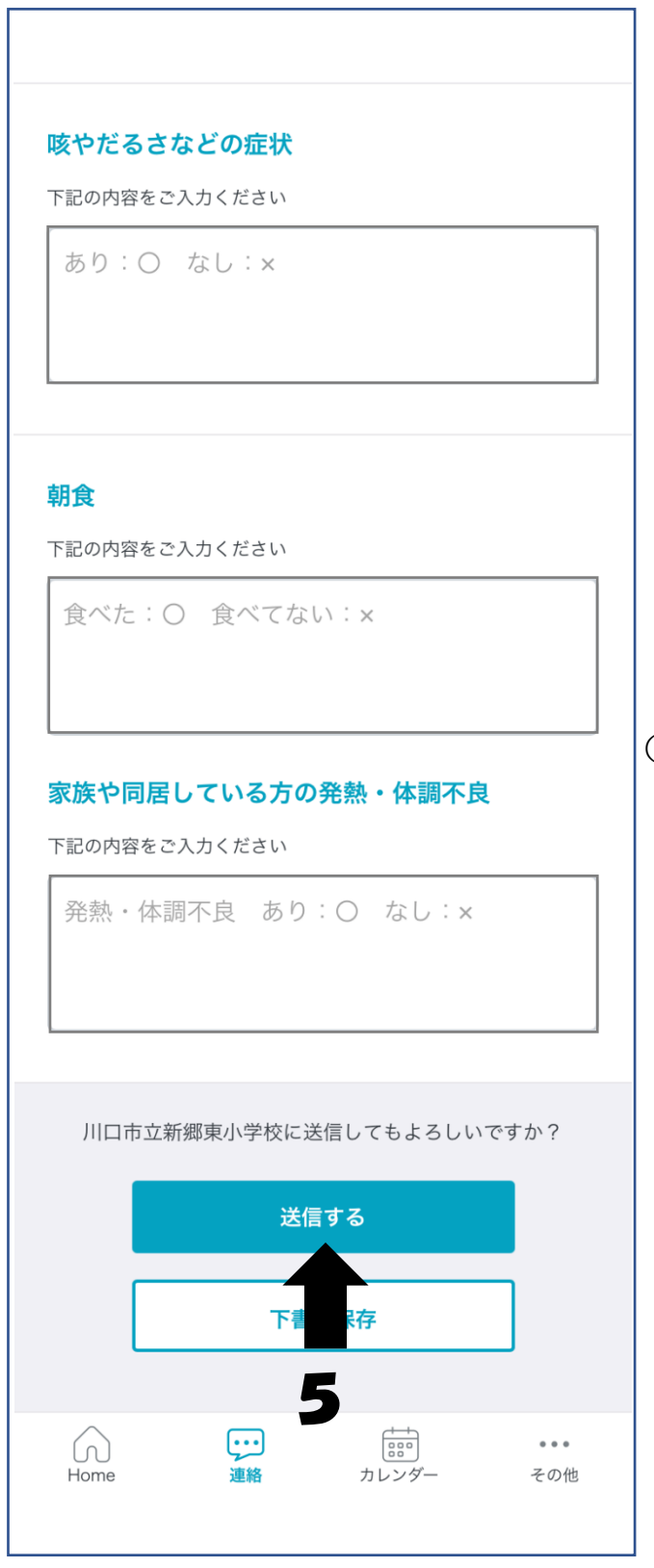

・「咳やだるさなどの症状」 症状がある場合には〇、症状がない場合は✕ を記入してください。

・「朝食」

食べた場合は〇、食べていない場合はⅩを記入 してください。

・「家族や同居している方が発熱・体調不良」 発熱や体調不良がある場合は〇 発熱や体調不良がない場合は✕

ご家族や同居している方に発熱がある、体調不 良が認められる場合は、登校を見合わせてくだ さい。(その場合、欠席扱いにはなりません。)

(5)必要事項に記入が終わりましたら、「送信す る」をタップして健康観察の送信は完了です。

> 新規にご登録をいただいた直後等、連絡帳の項 目が異なる表示となる場合があります。その際 は、アプリケーションを一度閉じる、時間を少 しおいてからアクセスをする、スマートフォン の電源を一度お切りいただく、といった操作を 行うことで正常な質問項目に戻ることがありま す。

> > お問い合わせ 川口市立新郷東小学校 教務主任 TEL 048-295-1007